## Introduction to FPGA development

## Task 0: Installation

Install the following software according to your computer OS. This should be done before the workshop as this may take some time.

Tools required:

- 1. A computer running either windows 10 or Linux Ubuntu 20 or later. There is no support for OSX but you can run a Ubuntu VM (in Parallels) if you want.
- 2. A MAX1000 development board (Makerspace has a few of these you can borrow)

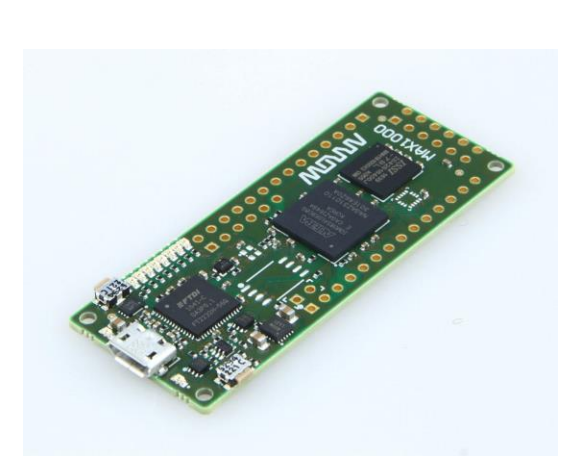

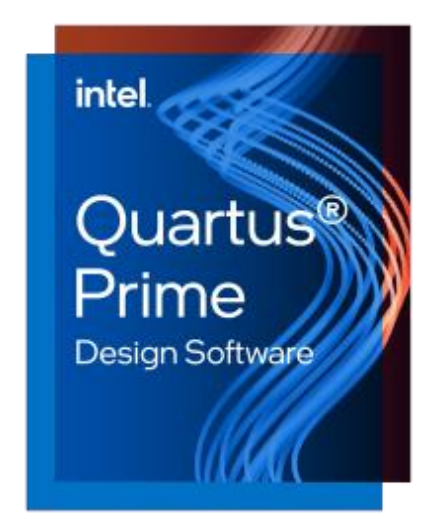

3. Install Intel Quartus 22.1 (From [www.intel.com\)](http://www.intel.com/)

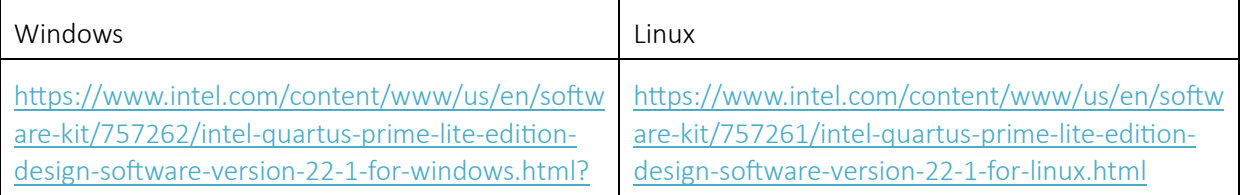

## 4. Install Arrow USB programming 2.5 libraries (From [https://shop.trenz](https://shop.trenz-electronic.de/en/)-electronic.de/en/)

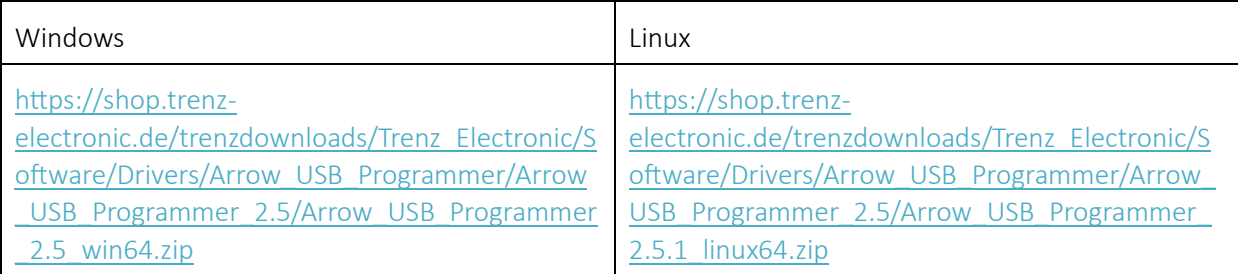

## 5. A terminal program e.g. putty, minicom etc…

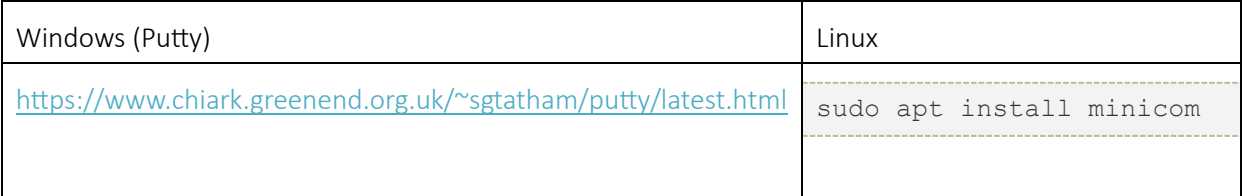